## **Share Your Watershed Story**

## *What is a Story Map***?**

Story Maps knit together maps with multimedia content, such as narrative text, images, video, audio, and other digital material. They shape the power of maps and geography to tell your watershed and conservation story.

## *Why use a Story Map***?**

"…if you're doing all that wonderful, sophisticated analysis, but you're not communicating what you've been doing, then what's the point?" –Allen Carroll, ESRI

Story Maps can put action to your maps and watershed plans, allowing the consumers to interact with data, images, audio, and text at ease. A successful story map helps guide watershed planning and informs land owners and the general public.

## *How do you start an ESRI Story Map***?**

You must start with one of two ArcGIS Online (AGOL) account options: **Public** or **Organizational** 

- Public accounts are free, but limited. You may use layers that are already hosted on an ArcGIS Server or upload zipped files containing all shapefile components. When using a public account, zipped shapefiles may not contain more than 1,000 features.

- Organizational accounts are more flexible and user friendly, but have an annual fee. You must be invited to an organization by the organization's administrator (they will create an account for you with a **user**, **publisher**, or **administrator** role). Ex. I have a Publisher account with the Agricultural Research Service Organization.

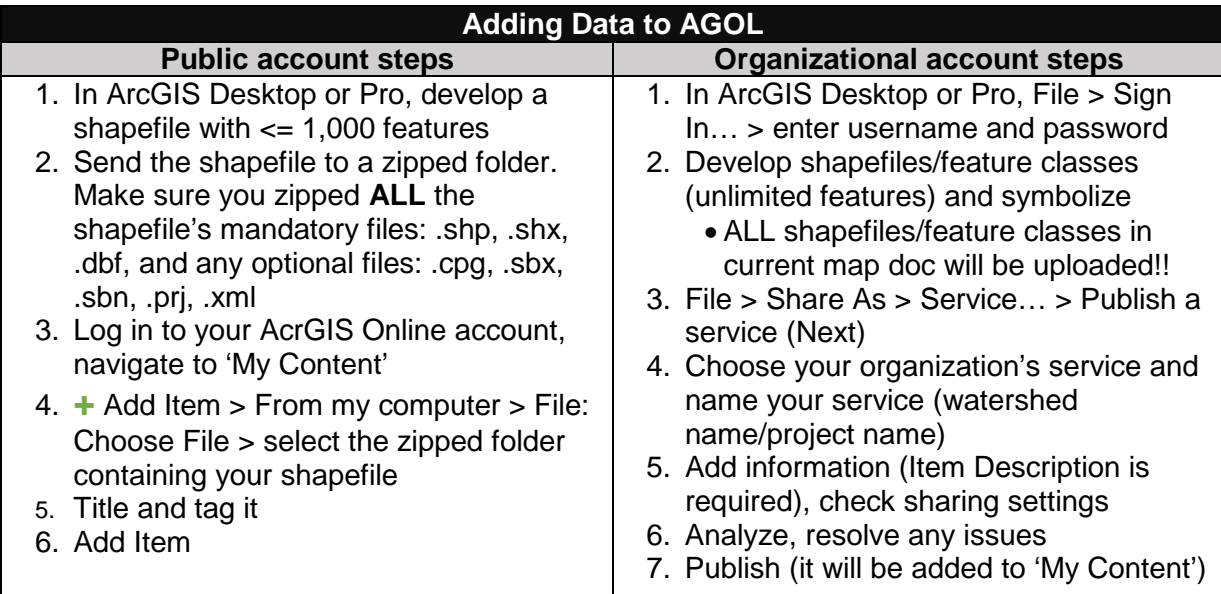

Regardless of your account type, anybody can make an ESRI Story Map using any of their templates! <storymaps.arcgis.com/en/app-list/>